## **Protocole de communication VCH-DLD-PC**

L'ensemble des DLD8 et des VCH peuvent être connecté sur une paire de fils nique en RS422. Le nombre maximum d'appareil est limité à 62 (31 VCH et 31 DLD8), chaque DLD8 est au plus associé à un VCH. Le VCH n'a aucune autonomie au niveau du réseau ainsi constitué.

Afin de pouvoir s'identifier chaque appareil possède une adresse qui lui est propre, celle-ci est programmée au moyen d'une série de mini-interrupteurs ou via un menu special sur le DLD8.

Afin d'établir les communications de manière cohérente, chaque DLD8 prend la main à tour de rôle et interroge le VCH qui lui est connecté. Le DLD8 a connaissance de l'adresse du VCH qui lui est affecté grâce à une programmation interne (paramètres de l'appareil).

Au démarrage, chaque appareil attend de voir ce qui se passe sur le réseau. Les appareils vont attendre un certain temps qui est proportionnel à l'adresse qui leur est attribuée. Ainsi, l'appareil d'adresse N attendra au moins NxA millisecondes avant d'émettre quelque chose.

Si lors de cette attente, un message cohérent est perçu sur le réseau, alors le DLD se met en mode attente, jusqu'à ce qu'on lui donne la main, ou bien qu'un time-out assez long se soit écoulé (1min).

Dans le cas du Time out, le DLD reprend la procédure initiale d'interrogation.

Un DLD prend la main, puis interroge le VCH de façon à en extraire les diverses informations, et éventuellement de mettre à jour les divers paramètres du VCH.

Cette interrogation de VCH est réalisée 3 fois (en cas de mauvaise réception) avant de lever le flag VCH absent. Le VCH est alors déclaré absent jusqu'à ce que le DLD reprenne la main et tente une nouvelle interrogation.

Lorsqu'un DLD a terminé les échanges normaux avec le VCH qui lui est associé, il émet un message d'interrogation pour le DLD situé à l'adresse N+1. Si aucune réponse ne lui parvient, alors il passe au DLD N+2 jusqu'à revenir à sa propre adresse. Auquel cas, la procédure d'interrogation du VCH reprend. Lorsque l'adresse « 64 » est atteinte, le DLD sait qu'il s'agit de l'adresse d'un PC. Comme un PC ne peut répondre aussi vite que le DLD peut le faire, le temps de réponse sur cette adresse particulière est allongé à 0,5s. En effet, un PC peut être occupé pendant un moment avant de pouvoir répondre au message.

Les adresses 32 et 0 sont réservées pour un usage ultérieur.

Les messages eux-mêmes sont relativement simples, ils sont constitués :

- d'un header, comportant, adresse source, destinataire, commande et CRC
- d'une série de données suivie d'un CRC.

En cas de réception d'un CRC erroné, plusieurs cas :

 1/ le destinataire reçoit le message avec le header erroné, il ne peut donc identifier de façon sure que le message lui est adressé, ni l'émetteur. Dans ce cas, c'est l'émetteur qui reémet le message, au bout d'un certain temps de time-out. Si, après 3 tentatives, l'émetteur ne voit pas de réponse, alors le destinataire est déclaré absent.

 2/ le destinataire reçoit le message avec le header correct, mais la zone DATA comporte un CRC erroné : le destinataire émet alors un message qui demande la re-emission de la trame précédente.

Ce message est éventuellement re-émit, à concurrence de 3 fois si l'erreur CRC persiste sur la même trame.

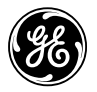

Le destinataire accuse la bonne réception par l'émission d'une trame d'acquittement ou bien par l'émission de la trame réponse appropriée.

Le CRC calculé est un CRC8 (type DOW, cf. AN27, Dallas Semiconductor) qui utilise un polynôme d'ordre 8 du type :

 $P(X) = X^8 + X^5 + X^4 + 1$ 

Les trames utilisent un format binaire, chaque trame commence toujours par un octet de synchronisation :'#' qui permet un filtrage préliminaire au niveau du protocole.

Le DLD8 utilise en plus un filtrage sur timeout (5ms) qui implique que les données soient émises de façon continues. Dans le cas contraire, l'automate de décodage des trames est reinitialisé, et un marqueur début de trame sera de nouveau attendu afin de redémarrer la procédure de réception.

## **Trame type :**

**#** Dst Src Cmd Nbd. **CRC** Data … **CRC** 

Avec

Dst : Adresse du destinataire (0 à 255)

Src : Adresse de l'émetteur (0 à 255)

Cmd : une commande

Nbd. : Le nombre d'octets de la séquence suivante moins le CRC. Ce nombre peut valoir 0 si la trame est par exemple une trame d'acquittement.

CRC : Le CRC calculé sur Dst, Src, Cmd et Nbd. pour le header, sur l'ensemble des Data pour la zone Data.

Les commandes que peut émettre le DLD8 sont les suivantes :

**0x20 :** Initialisation de la RAM Sauvegardée du DLD8 avec des valeurs par défaut.

**0x41 :** (pas de données) demande d'identification, le destinataire si il existe doit répondre par une trame d 'acquittement.

**0x46 :** (pas de données) Demande au VCH la suite suivante : mesure instantanée, min, seuil, alarme.

**0x36 :** Renvoi l'ensemble des paramètres DLD stockés, suite à la réception de la commande 0x35.

#### **Format des données**

 XXXX YYYY ZZZZ VVVV Avec XXXX : Seuil I Transfo en pas de 1mA YYYY : Seuil I Limiteur en pas de 1mA ZZZZ : Seuil I Départ en pas de 1mA VVVV : Seuil VCH en pas de 0,1 KOhm

**0x37 :** Mise à jour des parametres DLD8, format données idem que commande 0x36 .

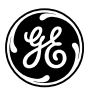

**0x39 :** Renvoi l'ensemble des mesures stockées par le DLD8, suite à la réception de la commande 0x38.

**Format des données**  FFF VVV MMM XXXX YYYY …. ZZZZ Avec FFF : Fréquence mesurée en pas de 0,1Hz VVV : Tension efficace mesurée MMM : Valeur Max de VVV XXXXX à ZZZZZ valeurs mesurées sur les tores 1 à 10

**0x3C :** Mise à jour des parametres Date/heure, reset min/Max, Addresse **Format des données**  JJ MM AA HH MM SS R

JJ Jour, MM Mois, AA Année, HH Heure, MM Minute, SS Seconde  $R := 1$ , RAZ des minimetres

**0x3E :** Renvoi la table de présence des DLD16 (commande 0x39). **Format des données**  N0 N1 N2 … N15 N0 … N15 : chr. ASCII « 0 » ou « 1 »

**0x48 :** Les données contienne la trame VCH à executer, telle que décrite dans le manuel VCH.

**0x56 :** sortie du numéro de version logicielle et hard sur 4 chiffres ASCII, exemple « 1020 » pour logiciel révision 1.0, hardware révision 2.0.

**0x5A :** accusé réception d'une demande d'interrogation.

**0x80 :** Renvoi les données de mesure DLD16 n°1 (commande 0x60) **Format :** xxxxx yyyyy zzzzz … xxxxx (répété 16 fois)

**0x81 :** Renvoi les données de mesure DLD16 n°2 (commande 0x61)

**0x9F :** Renvoi les données de mesure DLD16 n°16 (commande 0x7F)

### **Les commandes que peut émettre le VCH sont les suivantes :**

…

**0x47 :** sortie des données à la suite de la commande 0x46.

**0x5A :** accusé réception d'une demande d'interrogation.

**0x7C :** demande la re-émission de la dernière trame reçue.

**0x56 :** sortie du numéro de version logicielle et hard sur 4 chiffres ASCII, exemple « 1020 » pour logiciel révision 1.0, hardware révision 2.0.

## **Les commandes que peut émettre un PC sont les suivantes :**

**0x20 :** Initialise un DLD8 avec les valeurs par défaut (calibration, horloge, etc …)

**0x21 :** Demande les parametre DCR0

**0x23 :** Demande les parametre DCR1

**0x25 :** Demande les parametre DCR2

**0x32 :** Demande la table des DLD16 présent lors de la mesure précedente.

**0x38 :** Effectue une mesure sur le DLD8 et les DLD16 (idem que la touche Mesure).

**0x3C :** Mise à jour des paramètres date/heure.

**0x3D :** Mise à jour des paramètres DCR0 (8 seuils).

**0x3E :** Mise à jour des paramètres DCR1 (16 seuils).

**0x3F :** Mise à jour des paramètres DCR2 (30 seuils).

**0x43 :** Passage en mode Mesure de tension, retourne Vnominal et Vmax mesurée (binaire 2 fois 2 octets).

**0x45 :** Passage en mode normal de veille, retourne une trame ACK (0x5A).

**0x49 :** Reset minimetre DLD8, retourne une trame ACK (0x5A).

**0x35 :** Demande au DLD la sortie de l'ensemble des paramètres de réglage

**0x36 :** Mise à jour des paramètres de réglage du DLD.

**0x38 :** Demande au DLD la sortie de l'ensemble des mesures effectuées.

**0x57 :** Demande version soft/hard au périphérique considéré.

 $0x60$  ..  $0x7F$ : Demande les mesures DLD16 N, avec N = Commande –  $0x60$ 

Format des données transmises par le VCH

Celle-ci sont une suite de chiffre ASCII qui représente respectivement :

- la mesure instantanée
- le minimum enregistré
- le seuil
- l'alarme 0/1

Les valeurs sont représentées par 5 chiffres, l'alarme par un 0 ou un 1 : Exemple :

19030 10050 09000 001110 22012002 105234

Mesure : 190.30K Mini. · 100.50K Seuil  $\cdot$  90.0K Alarme :  $0$  (ou 1) Pré-Alarme : 0 (ou 1) Etat AutoTest: 1 (ou 0) Etat DC+ : 1 (ou 0) Etat DC- : 1 (ou 0) Klaxon :  $0$  (ou 1) Date/Heure de la dernière alarme : 22/10/2002 10 :52 :34

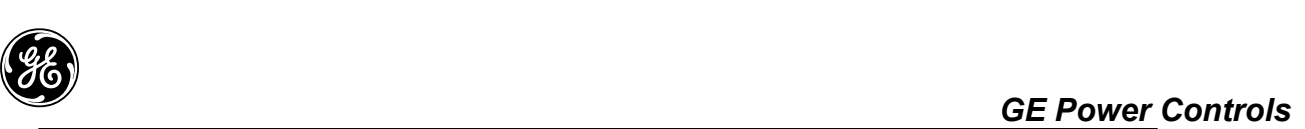

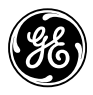

# **Liste des commandes utilisées sur la ligne de communication DLD8/VCH/PC :**

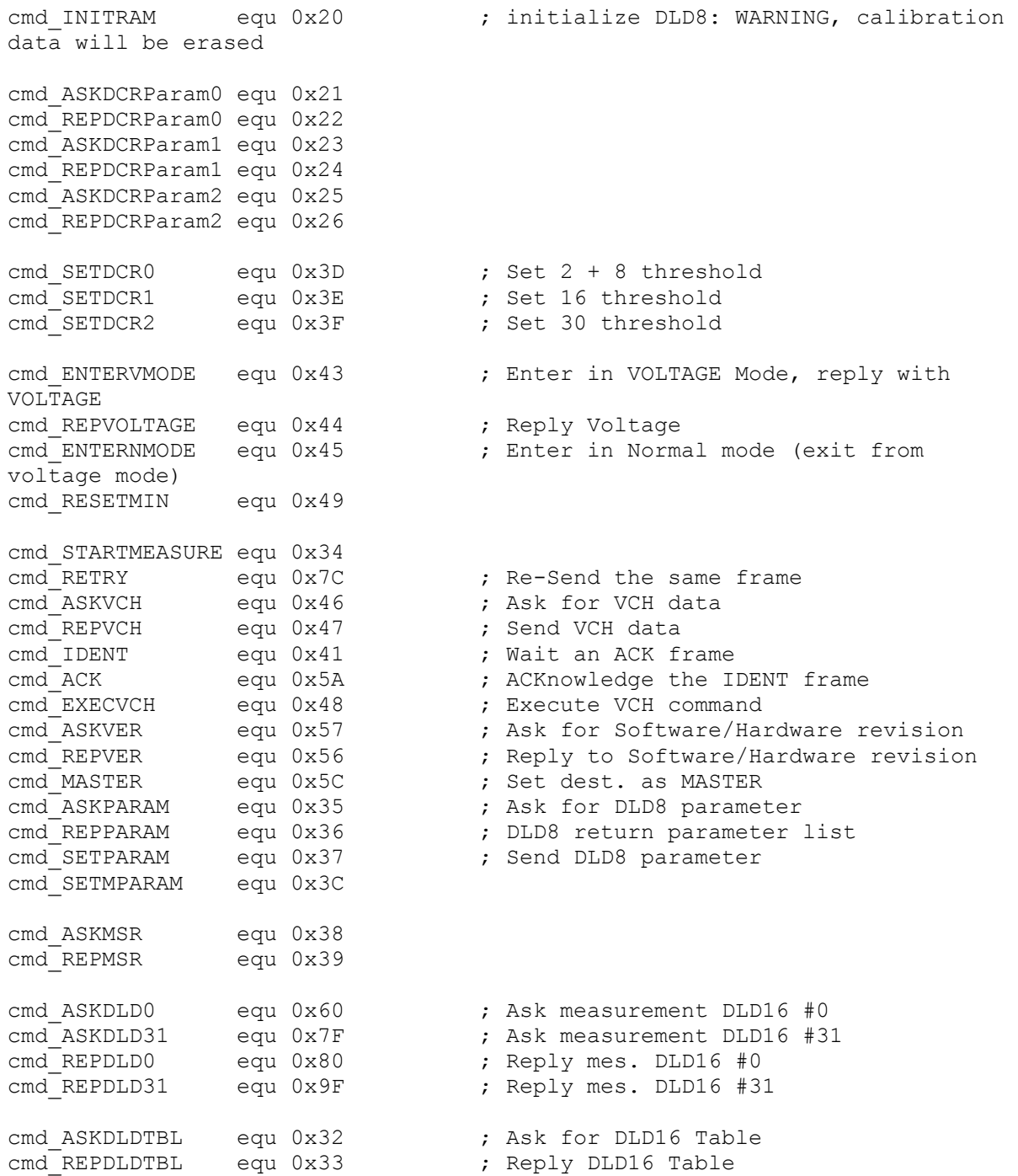